Ciência, Tecnologia e Inovação no Brasil

### **SIMULAÇÃO HIDROLÓGICA DA BACIA DO RIO SÃO FRANCISCO**

Iago de Carvalho Mello $^1$  (IC), Benedito Cláudio da Silva (PQ) $^1$ *<sup>1</sup>Universidade Federal de Itajubá*

**Palavras-chave:** MGB-IPH. Modelagem hidrológica. Modelo distribuído. Previsões de vazão.

#### **Introdução**

O rio São Francisco possui uma bacia hidrográfica de aproximadamente 639.000 km², sendo considerada a terceira maior do país. Devido a seu grande comprimento de leito, ele passa por seis estados, com a região de cabeceira no Sudeste e exutório na região Nordeste do Brasil.

Além do abastecimento ao saneamento básico, suas águas são de suma importância para os empreendimentos industriais nas regiões metropolitanas as quais o rio corta. Outro fator dependente de vazões afluentes do rio São Francisco são os quase 336.000 hectares irrigáveis presentes em seu entorno e que foram contabilizados pelo Comitê da Bacia Hidrográfica do rio São Francisco (2022).

No cenário nacional de geração de energia elétrica o rio São Francisco também se destaca, segundo a Agência Nacional Energia Elétrica, seu leito contém grandes reservatórios e Usinas de Geração de Energia Hidrelétrica (UHE), como a de Três Marias, Sobradinho, Paulo Afonso, Itaparica e Xingó.

Sendo assim, fica evidente a importância de uma gestão de recursos hídricos aplicada as descargas de vazões líquidas na região devido a influência regional e nacional que as vazões afluentes do "Velho Chico" representam. No tocante a geração de energia elétrica, por exemplo, órgãos como o Operador Nacional do Sistema Elétrico (ONS), necessita de estudos de previsões de vazões afluentes no rio, para definir regimentos internos de trabalho e turbinagem de água para a efetivação do potencial a ser gerado de energia elétrica nos próximos meses.

Desse modo, modelos hidrológicos que simulam previsão de vazão são de grande valia na gestão de recursos hídricos, seja para órgãos governamentais, empresas privadas e o próprio comitê de bacia hidrográfica, juntamente com os municípios, para traçar estratégias frente a déficits de água em períodos de estiagem e também na previsão de cheias.

Portanto, o presente estudo pretende gerar previsões de vazões na bacia do rio São Francisco por meio do modelo hidrológico MGB-IPH (COLLISCHONN et al., 2007). Trata-se de um modelo conceitual, com forte embasamento físico, que utiliza os dados de precipitação,

temperatura do ar, umidade relativa, velocidade do vento, insolação e pressão atmosférica no cálculo das vazões dos corpos hídricos da bacia hidrográfica.

A partir da simulação criada pelo MGB-IPH, geramse hidrogramas de vazão para cada uma das sub-bacias inseridas no modelo, o que torna possível uma visualização mais precisa de uma determinada região trazendo maior confiabilidade nas análises de déficits de água em períodos de estiagem e também na previsão de cheias, garantindo maiores artifícios para a gestão dos recursos hídricos para a bacia hidrográfica de estudo.

#### **Metodologia**

O primeiro passo realizado foi a instalação da versão 3.4.14 do Software QGis e também dos plugins MGB versão 4.5 e IPH HydroTools, disponíveis no site Hidrologia de Grande Escala (HGE) da Universidade Federal do Rio Grande do Sul.

No pré-processamento dos dados do MGB é utilizado o pacote IPH HydroTools, que foi implementado no Software QGis. Como dado de entrada do modelo, foi necessário entrar com uma camada do modelo digital de elevação (MDE) adaptado por WEBER, E. et al. (2004), que represente totalmente a área da bacia de estudo. Esta bacia abrange 6 Estados, sendo eles: Minas Gerais, Goiás, Bahia, Pernambuco, Alagoas e Sergipe (Figura 1).

Com a bacia delimitada, é necessário segmentar a rede de drenagem em trechos de 20km para delimitar as minibacias. A bacia do rio São Francisco foi dividida em 5078 minibacias.

A próxima etapa é fazer o download do mapa das Unidades de Resposta Hidrológica (URHs), neste trabalho, utilizou-se do mapa desenvolvido por FAN et al. (2014), e foi necessário extrair o arquivo para a área da bacia do rio São Francisco (Figura 2).

Para a construção das sub-bacias, foram levantados postos Fluviométricos do Portal Hidroweb disponibilizado pela Agência Nacional de Águas e Saneamento Básico (ANA), com base no trabalho de Silva (2005), foram escolhidos postos estratégicos e que se possível possuíssem dados telemétricos. Na bacia existem 170 estações fluviométricas telemétricas, foram selecionadas 54 neste modelo e 11 estações convencionais, totalizando 65 estações.

Ciência, Tecnologia e Inovação no Brasil

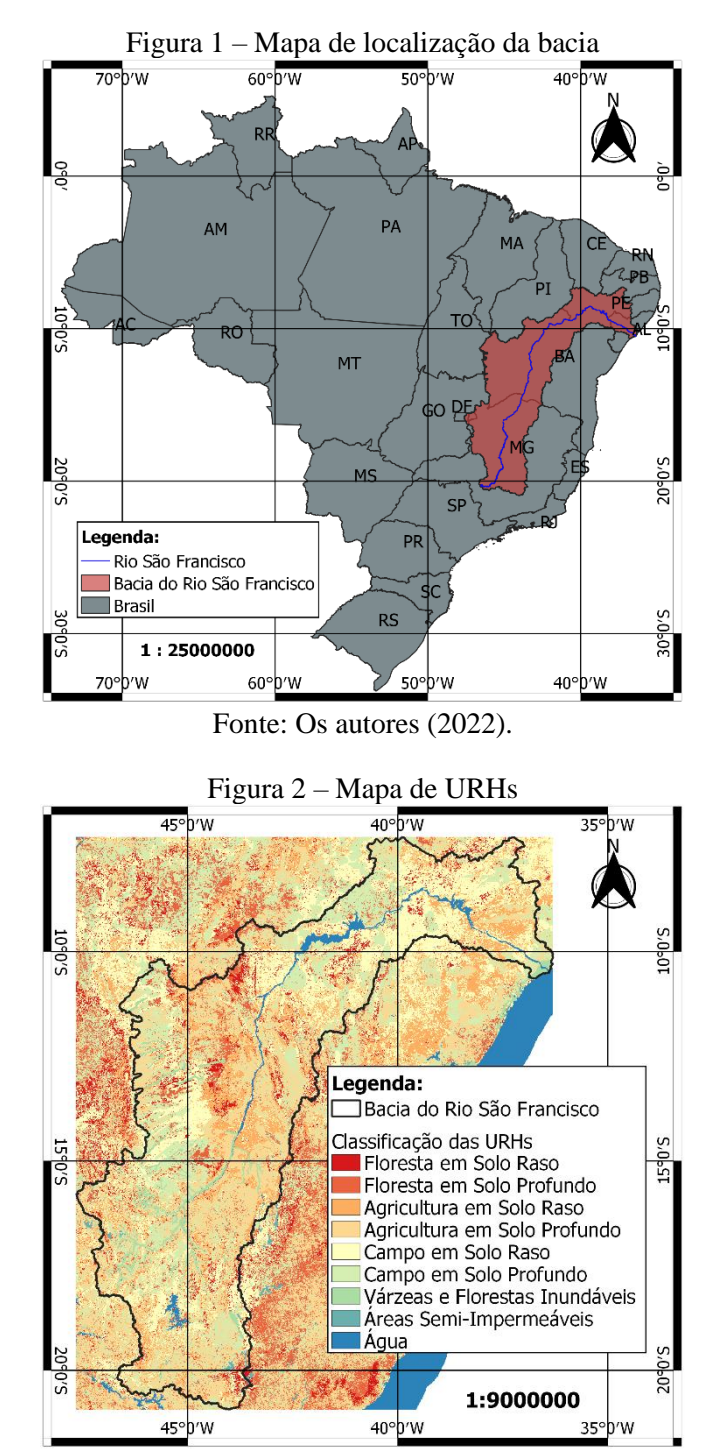

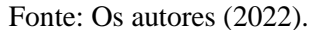

A partir das coordenadas dos postos fluviométricos selecionados na bacia foi possível gerar o mapa das subbacias da bacia do rio São Francisco, discretizando em 66 sub-bacias (Figura 5).

É preciso encontrar as relações geomorfológicas da bacia, que são como o modelo estima as profundidades e larguras dos trechos de rio em relação com a área de drenagem. Para encontra-las, separou-se 9 postos de

vazão que pertencem ao rio São Francisco, por meio do arquivo de seções transversais e das medições de descarga, estes baixados também pelo HidroWeb.

Utilizando o Software Hidro 1.4 plotou-se as seções transversais de cada posto fluviométrico e a partir dos gráficos gerados foi possível encontrar a profundidade média ao longo das medições.

Por fim, foi plotado as relações da largura e profundidade pela área de drenagem de cada posto para encontrar a equação da linha de tendência de cada caso. As equações encontradas foram substituídas no processamento e agora foi possível rodar a ferramenta afim de gerar o arquivo MINI.GTP, este arquivo condensa todas as informações topológicas da bacia, separados pelas minibacias com informações como latitude, longitude, áreas de drenagem, comprimentos de trechos de rio, declividades, ordens dos trechos, larguras e profundidades estimadas, sub-bacia que está inserido, etc. Este arquivo é o produto final do pré-processamento utilizando o plugin IPH HydroTools, e será utilizado para rodar o plugin MGB.

A próxima etapa é rodar o modelo MGB, utilizando o pacote MGB, que foi implementado no Software QGis, os principais dados de entrada são: a topologia (MINI.GTP), que foi gerado na etapa anterior, dados de precipitação, dados de clima, parâmetros de vegetação, parâmetros de solo e dados de estações fluviométricas para validação e calibração do modelo.

O próximo passo é fazer o download dos dados de precipitação para o intervalo definido como 01/01/1980 até 31/12/2021 com os limites de latitude de -7,00 até - 20,97 e os de longitude de -36,30 até -47,70.

Os dados de chuva utilizados são da base de dados da ANA e a ferramenta localiza todos os postos que estão disponíveis para a determinada área. Foram baixados 2823 postos de chuva neste processo (Figura 3).

O mesmo processo deve ser feito para encontrar os dados de vazão, mantendo o mesmo intervalo de tempo, mas escolhendo quais os postos específicos devem fazer o download. Estes postos são os mesmos utilizados para a discretização das sub-bacias. Os dados de vazão utilizados são da base de dados da ANA e a ferramenta localiza todos os postos que foram selecionados. Foram baixados 65 postos de vazão neste processo.

Partindo para a interpolação dos dados chuva por meio da ferramenta "Precipitation" na opção "Using ANA data", que interpola os dados pelo método do inverso da distância. Adiciona-se os dados de chuva que foram baixados anteriormente, mantem o intervalo (01/01/1980 até 31/12/2021) adiciona o arquivo MINI.GTP e começa a interpolação gerando um arquivo de vazões observadas, que será utilizada na calibração e validação do modelo.

Ciência, Tecnologia e Inovação no Brasil

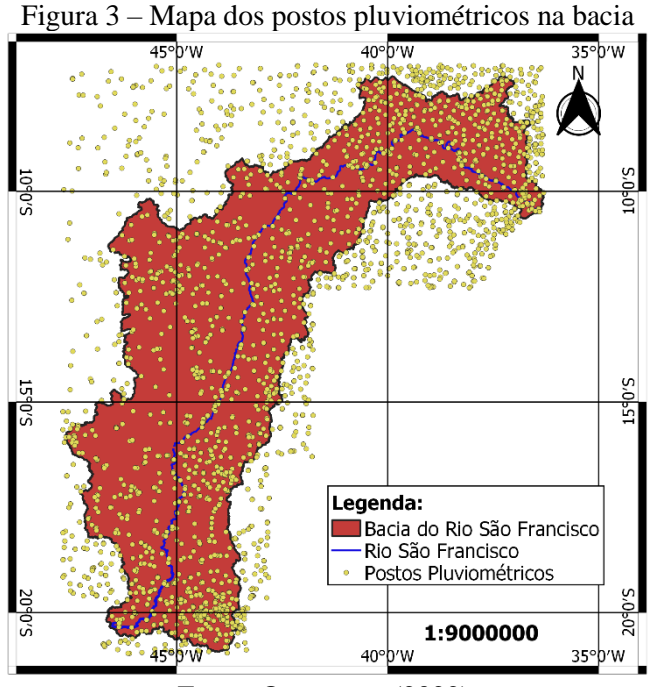

Fonte: Os autores (2022).

Na ferramenta "Climate variables" e na opção "Using INMET climatology database (Brazil)" onde é possível inserir todos os postos de clima que estão dentro da bacia do rio São Francisco (Figura 4). Ao todo foram localizados 39 postos de clima, algumas das estações não haviam informações então o MGB substituiu pelos dados da estação mais próxima.

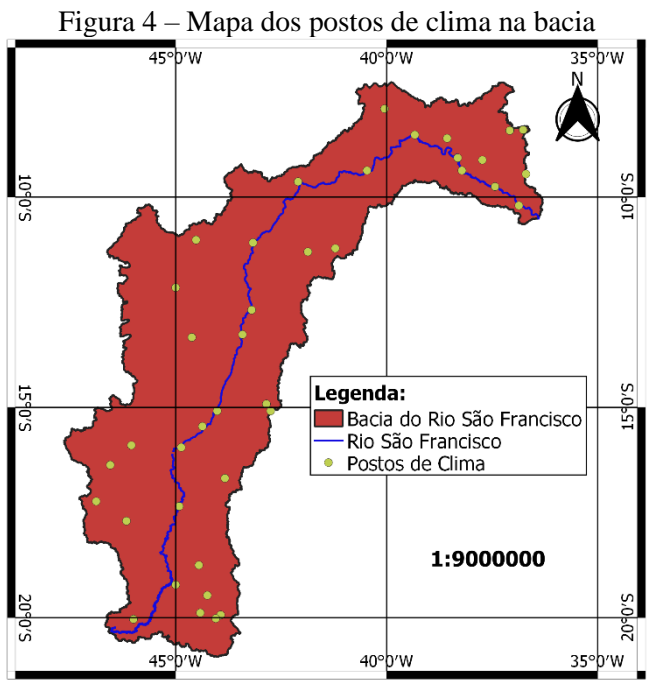

Fonte: Os autores (2022).

A próxima etapa é a ferramenta "Vegetation Parameters" com base no arquivo de URHs gerado anteriormente e também é necessário entrar com valores dos índices utilizados, os valores utilizados são o padrão para a primeira calibração. E então é criado o arquivo de parâmetros de vegetação.

Na ferramenta "Soil Parameters" com base no arquivo de URHs e o MINI.GTP gerado anteriormente e também é necessário entrar com valores de parâmetros do solo, que variam de bacia para bacia, que podem ser calibrados depois. E então é criado o arquivo de parâmetros de solo. Utiliza-se esses valores para todas as sub-bacias, mas existe a possibilidade de calibra-las individualmente.

O próximo passo é rodar o projeto pela ferramenta "Create/Edit Simulation Project" adicionando todos os parâmetros calculados anteriormente no MGB. E então pela ferramenta "Run Simulation" seleciona o projeto recém criado e inicia a simulação.

#### **Resultados e discussão**

Como resultado da pesquisa, pode-se destacar primeiramente o mapa gerado das sub-bacias do rio São Francisco (Figura 5) que, como dito no item anterior, foi feito com base nos postos fluviométricos selecionados ao longo da bacia hidrográfica. São pontos onde existem séries temporais de vazão e o modelo pode ser calibrado com base nesses dados.

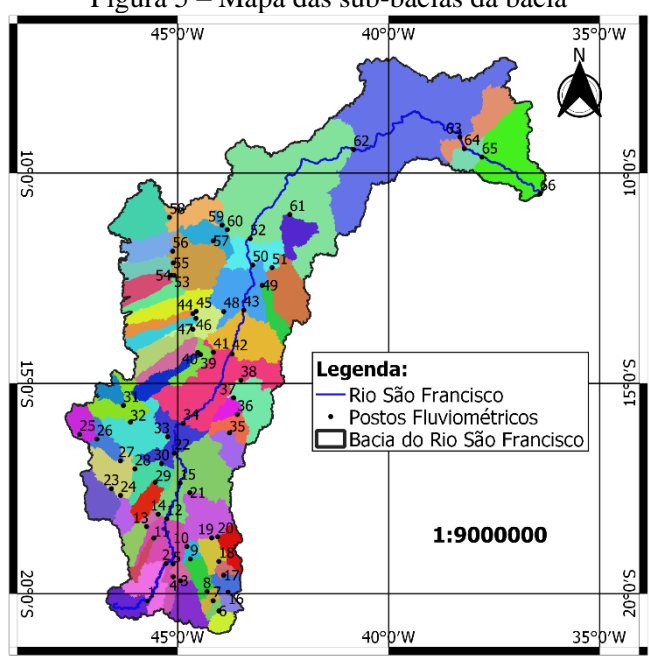

Figura 5 – Mapa das sub-bacias da bacia

Fonte: Os autores (2022).

Ciência, Tecnologia e Inovação no Brasil

A calibração do modelo nas sub-bacias foi realizada para o período de 1980 a 1990, e o período de 1991 a 2014 foi utilizado para a verificação. A calibração é feita por um processo automático pela técnica de algoritmos genéticos As Figuras 6 e 7 apresentam o hidrograma de vazão da sub-bacia do posto 1 e 21, servindo de título de informação de como é o hidrograma gerado.

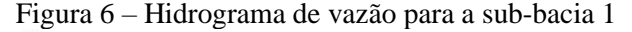

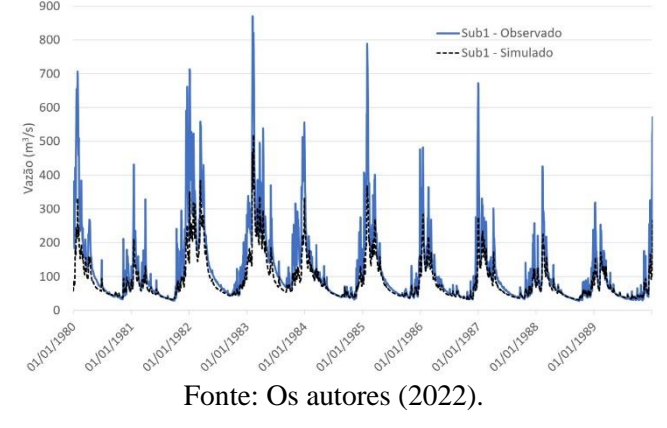

Figura 7 – Hidrograma de vazão para a sub-bacia 21

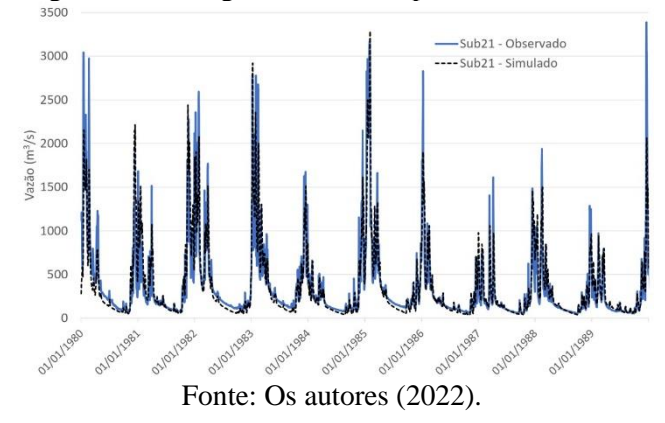

Os resultados mostram que o modelo é capaz de representar adequadamente a maioria das sub-bacias do rio São Francisco. As bacias com piores resultados são aquelas localizadas em regiões semiáridas. Entretanto, os resultados ainda podem ser melhorados, com aplicação da técnica de algoritmos genéticos, uma vez que para essa pesquisa a calibração foi apenas pelo método manual. Mas já se demostra o bom desempenho do modelo, mesmo em um ajuste inicial.

#### **Conclusões**

O presente estudo foi construído o modelo de previsão de vazões para a bacia do rio São Francisco utilizando o modelo MGB-IPH com base nas sub-bacias criadas a partir dos 65 postos fluviométricos escolhidos.

Pode-se concluir que de maneira geral as previsões

geradas foram satisfatórias, e possivelmente servirão como uma informação complementar para a gestão dos recursos hídricos da bacia, quando se tratar sobre a disponibilidade hídrica que existirá ao longo do tempo.

Entretanto, notou-se que sub-bacias localizadas em regiões semiáridas tiveram um resultado abaixo em comparação com as outras sub-bacias, mas, é possível fazer uma aplicação de algoritmos genéticos como ferramenta de suporte para a tomada de decisão na calibração das sub-bacias do modelo.

#### **Agradecimento**

Os autores agradecem ao CNPq e à UNIFEI pela concessão da bolsa de Iniciação Científica do primeiro autor e à CAPES pelo financiamento do projeto Incorporação de Previsões Climáticas e Hidrológicas na Gestão da Alocação de Água no Rio São Francisco (Edital Pró-Recursos Hídricos).

#### **Referências**

ALVES, M.E. et al. **Manual de aplicação do modelo MGB utilizando o IPH-HYDRO Tools**. Manual Técnico, HGE, IPH, UFRGS, 2020.

COLLISCHONN, W. et al. **The MGB-IPH model for largescale rainfall-runoff modelling**. Hydrological Sciences Journal, 52:5, 878-895. 2007. Disponível em: <https://doi.org/10.1623/ hysj.52.5.878> Acesso em: 22 de maio de 2022.

COMITÊ DA BACIA HIDROGRÁFICA DO RIO SÃO FRANCISCO. **A Bacia**. Belo Horizonte – MG. Disponível em: <https://cbhsaofrancisco.org.br/a-bacia/>. Acesso em: 05 de setembro de 2022.

FAN F. M. et al. **Um mapa de unidades de resposta hidrológica para a América do Sul**. XXI Simpósio Brasileiro de Recursos Hídricos, novembro de 2015, Brasília-DF. Disponível em: <https://www.ufrgs.br/hge/modelos-e-outrosprodutos/sensoriamento-remoto/mapa-de-urhs-da-america-dosul/>. Acesso em: 22 de maio de 2022.

SILVA, B. C**. Previsão hidroclimática de vazão para a bacia do rio São Francisco**. 2005. 272 f. Tese (Doutorado em Recursos Hídricos e Saneamento Ambiental) – Universidade Federal do Rio Grande do Sul, Porto Alegre, 2005.

WEBER, E. et al. **Adaptação do modelo digital de elevação do SRTM para o sistema de referência oficial brasileiro e recorte por unidade da federação**. Porto Alegre, UFRGS Centro de Ecologia. ISBN 978-85-63843-02-9. 2004. Disponível em: <em http://www.ecologia.ufrgs.br/labgeo>. Acesso em: 02 de novembro de 2021.